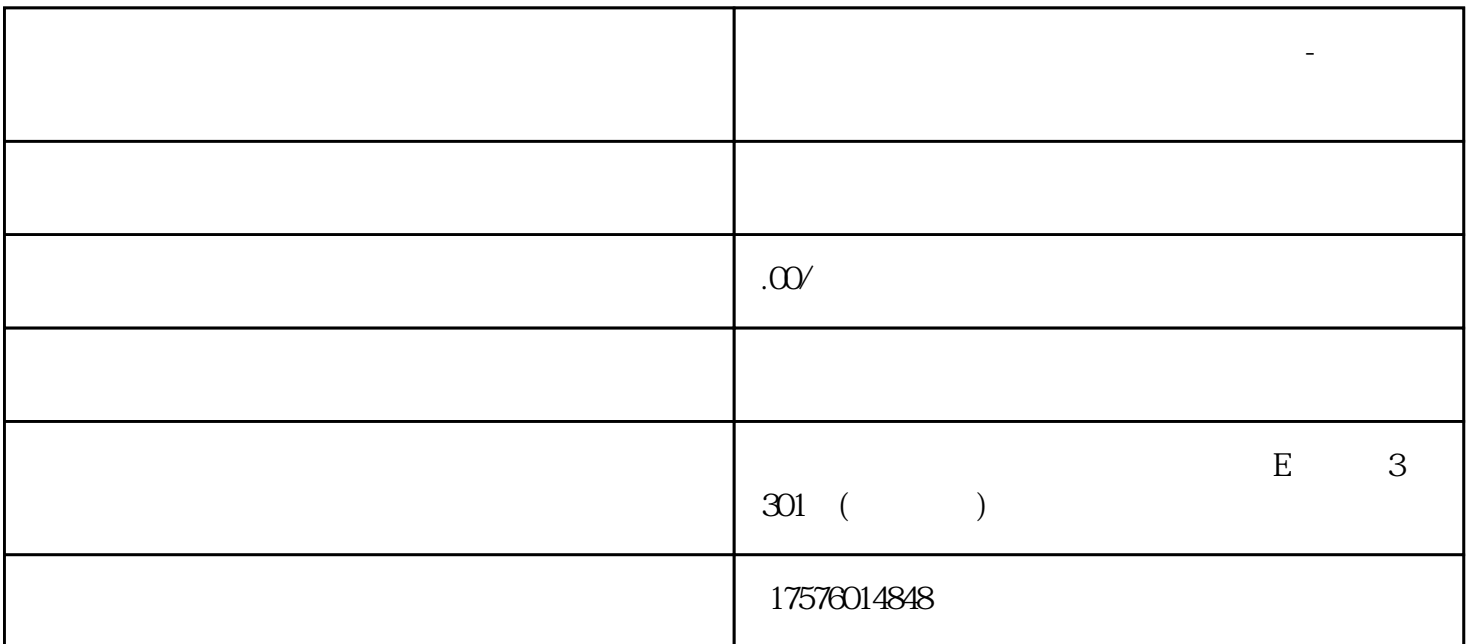

**海参加粉广告在凤凰网推广开户怎么做-凤凰网广告投放怎么做**

 $\mathcal{O}5\%$  $\overline{3}$ CCTV

 $\mathcal{A}(\mathcal{A})=\mathcal{A}(\mathcal{A})=\mathcal{$ 

 $($  $\frac{1}{\sqrt{2\pi}}$  $\mathcal{L}$ , the contract contract  $\mathcal{L}$ 

DSP PC WAP  $1.$  PC a. , the banner can banner banner banner banner banner banner banner banner banner banner banner banner banner banner banner banner banner banner banner banner banner banner banner banner banner banner banner banner banner ba 2 a. b. c. 3 a. b. c. d. e. f. g. banner

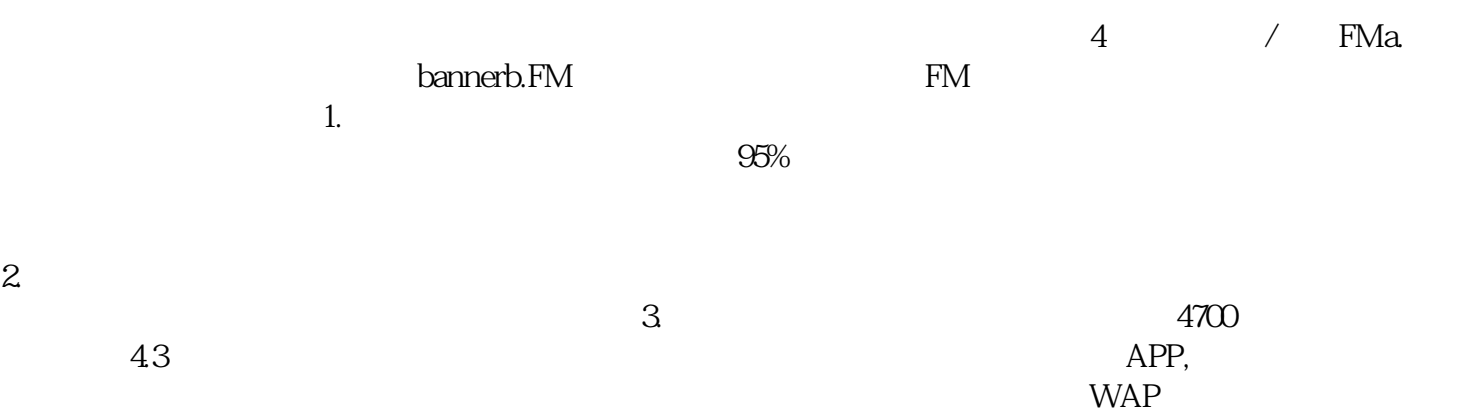